# **SZCZEGÓŁOWY OPIS PRZEDMIOTU ZAMÓWIENIA**

(parametry i wymagania minimalne)

Zgodnie z projektem umowy § 1 ust. 2 i 3 stanowiącym załącznik nr 3 do SIWZ w ramach każdego zadania Do obowiązków Wykonawcy należy

- a) dostawa, wraz z rozładunkiem, instalacją i uruchomieniem przedmiotu umowy,
- b) dostawa, oprogramowania zakupionego w oficjalnym kanale sprzedaży co oznacza zapewnienie stosownego pakietu usług gwarancyjnych, wsparcia techniczno – serwisowego kierowanego do użytkowników z obszaru Rzeczpospolitej Polskiej,
- c) zapewnienie wszelkich niezbędnych przeglądów i serwisu w okresie gwarancji.

Wartość oferty zawiera wszystkie niezbędne koszty i opłaty, podatki etc. związane z prawidłową realizacją przedmiotu zamówienia.

## **Przedmiotem zamówienia jest dostawa fabrycznie nowego, nie używanego różnego sprzętu komputerowego oraz multimedialnego dla jednostek organizacyjnych Uniwersytetu Rzeszowskiego.**

Zamówienie zostało podzielone na 9 zadań

#### **Zadanie nr 1: Dostawa stacjonarnych zestawów komputerowych i drukarek dla Wydziału Ekonomii Uniwersytetu Rzeszowskiego**

Dla niniejszego zadania należy wystawić 2 odrębne faktury:

1 faktura dla 2 szt. stacjonarnych zestawów komputerowych i 2 szt. drukarek

2 faktura dla 1szt. stacjonarnego zestawu komputerowego

### **Pozycja nr 1: Dostawa stacjonarnych zestawów komputerowych z drukarką o następujących parametrach minimalnych: 3 szt.**

Szczegółowy opis przedmiotu zamówienia

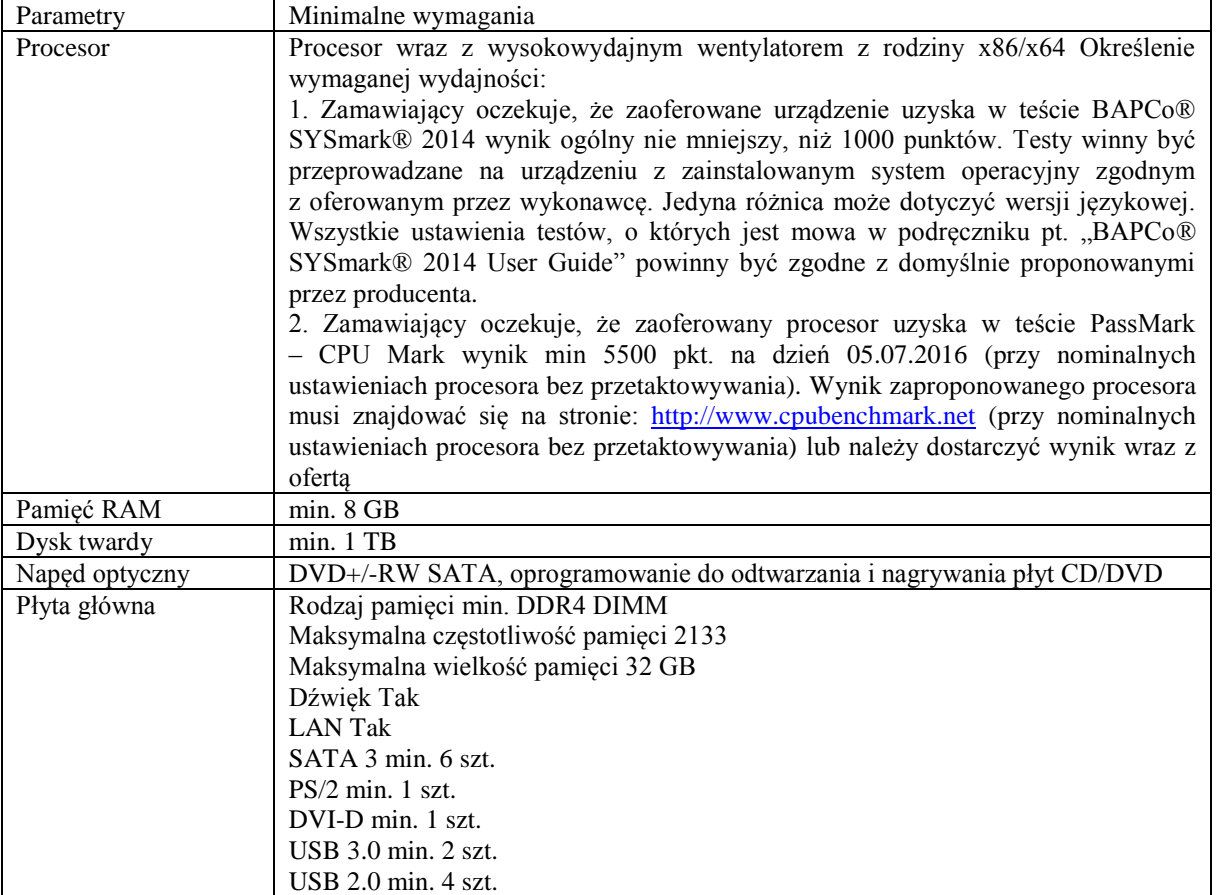

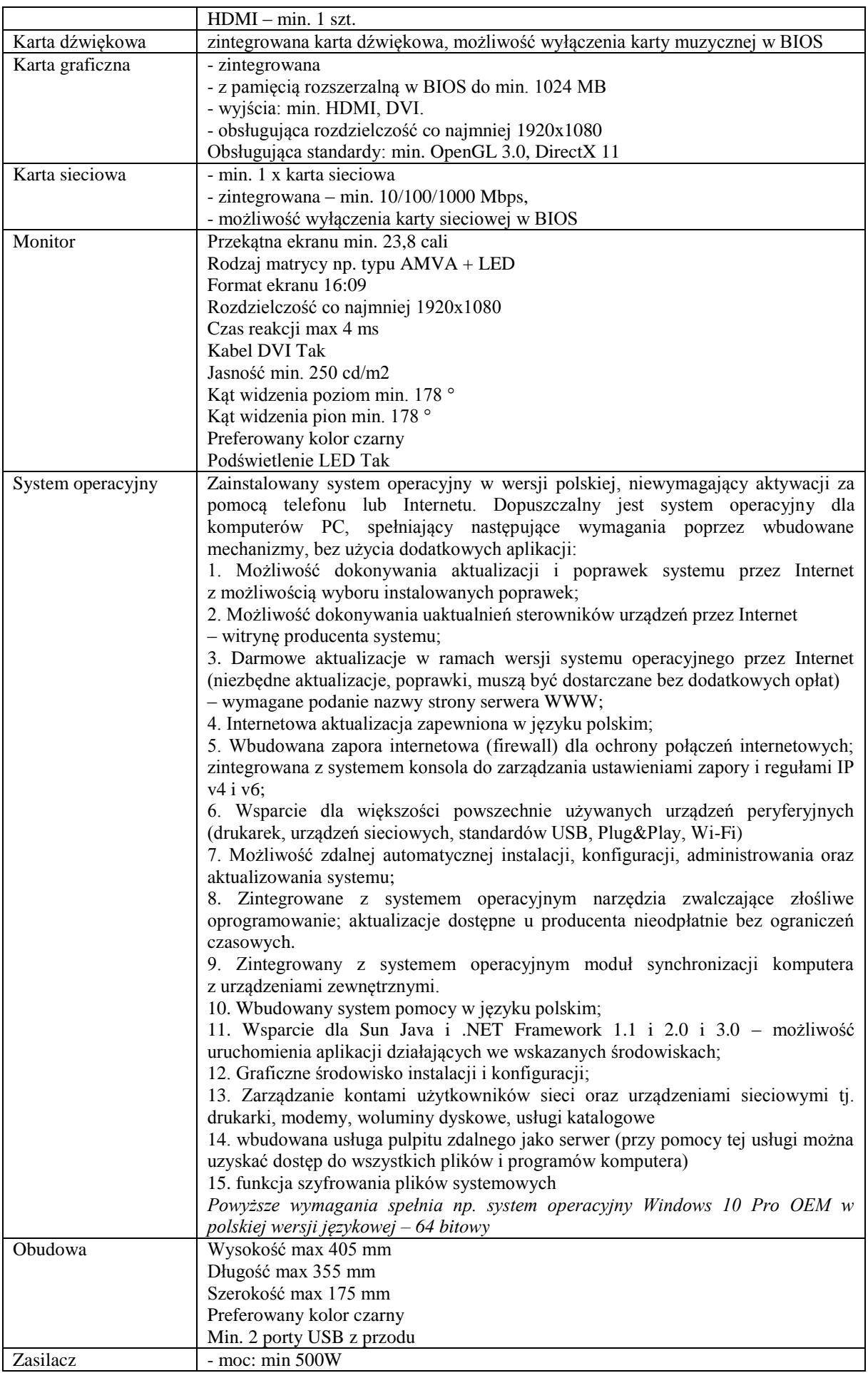

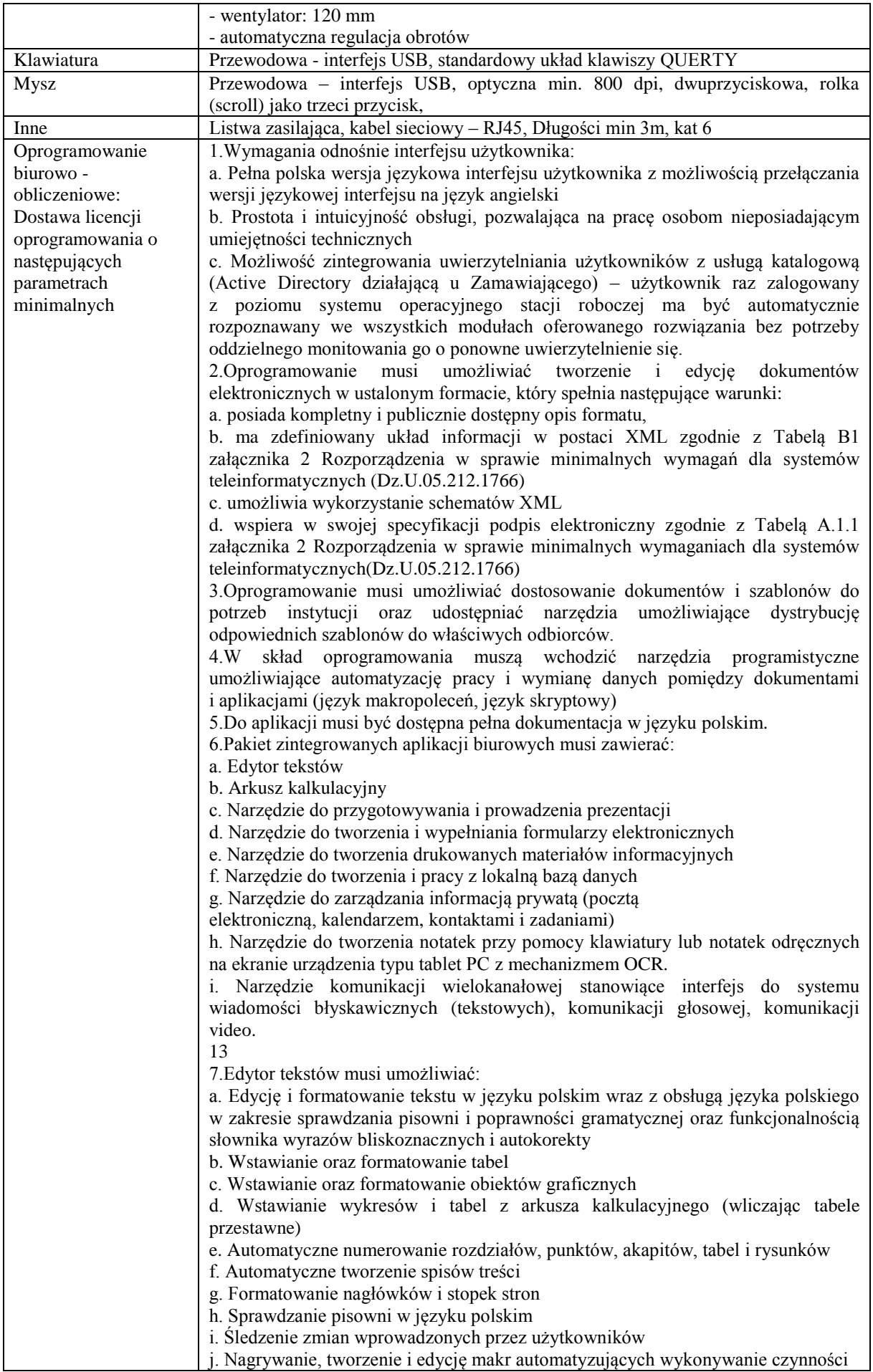

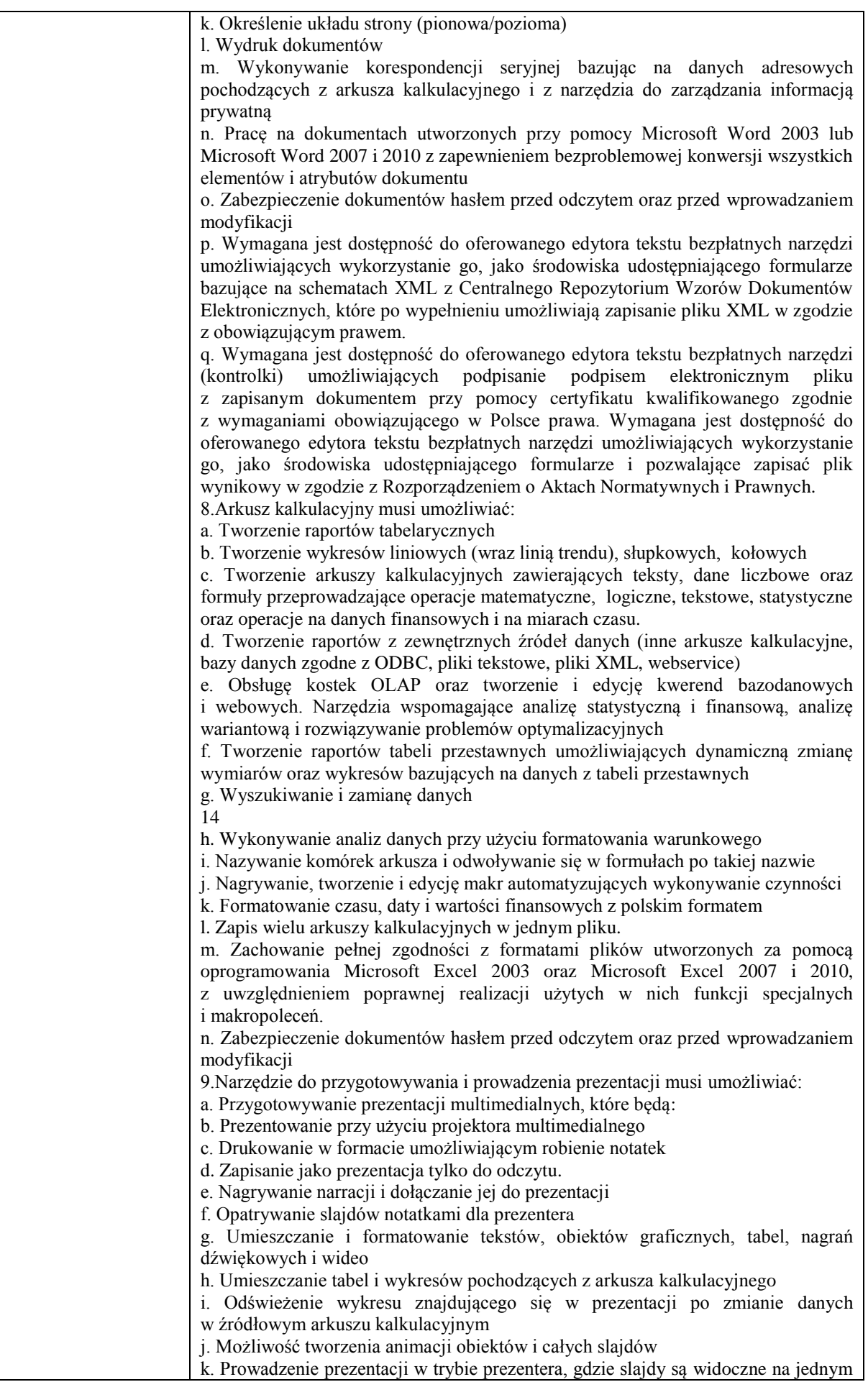

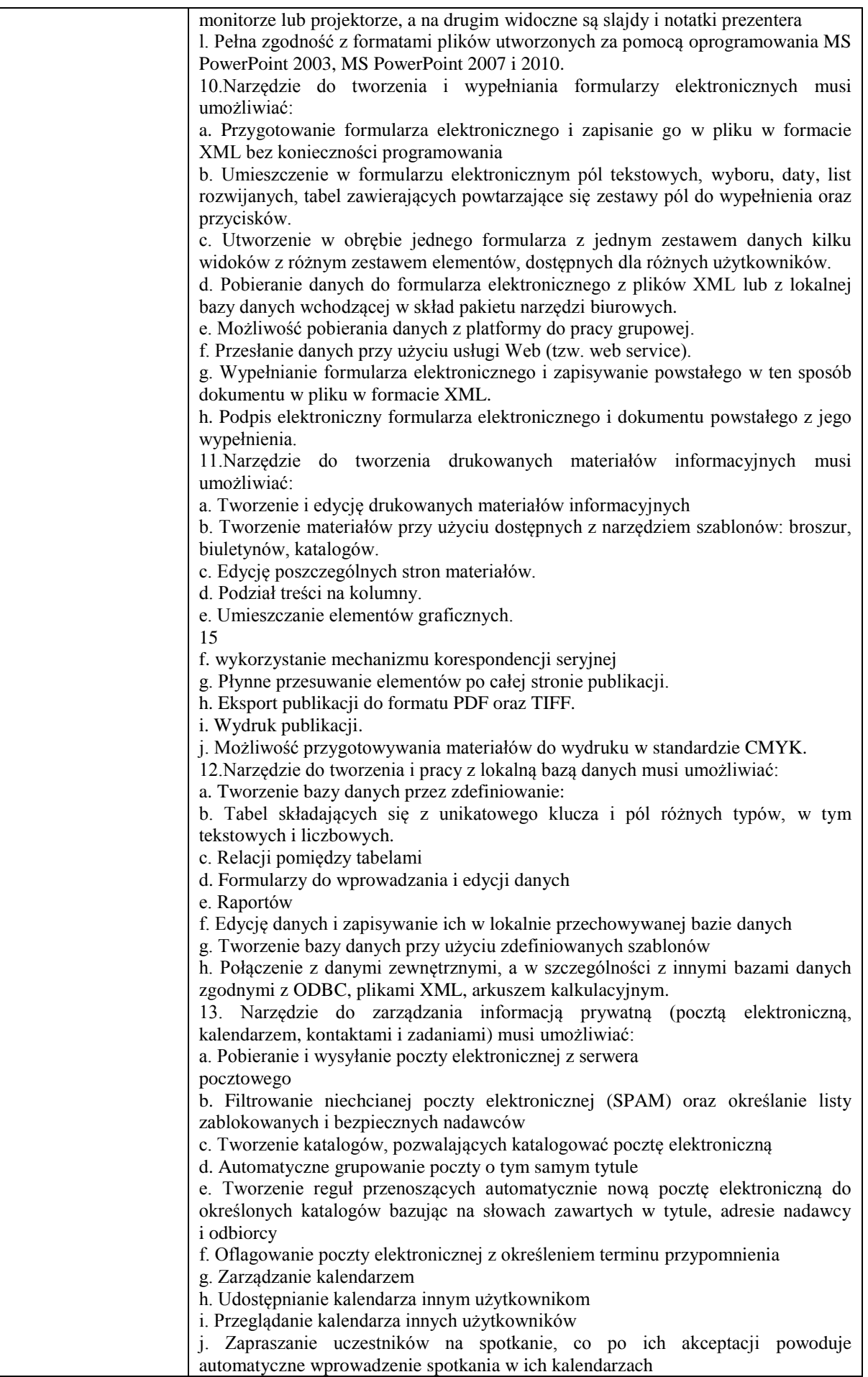

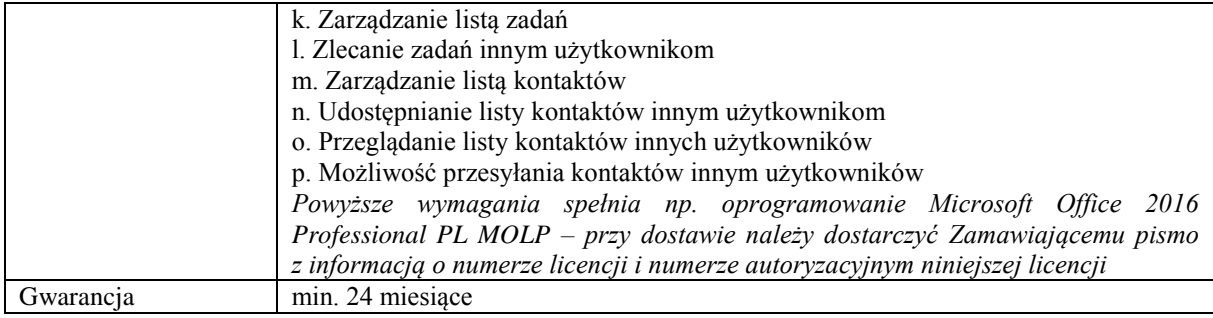

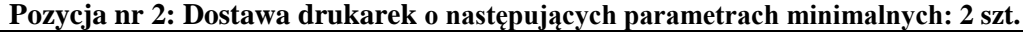

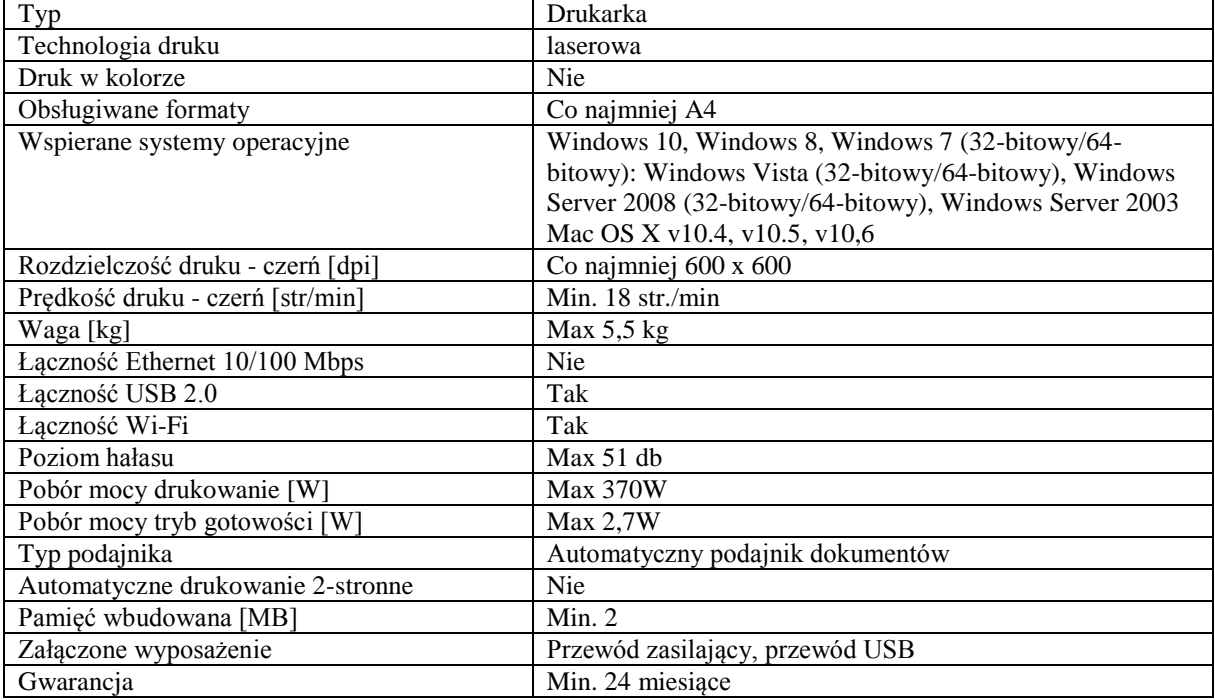

*Przykładowe urządzenie spełniające wymagania to np. drukarka HP LaserJet P1102w*

#### **Zadanie nr 2: Dostawa stacjonarnego zestawu komputerowego dla Działu Organizacyjno – Prawnego (Kancelaria UR) Uniwersytetu Rzeszowskiego o następujących parametrach minimalnych: 1 szt.**

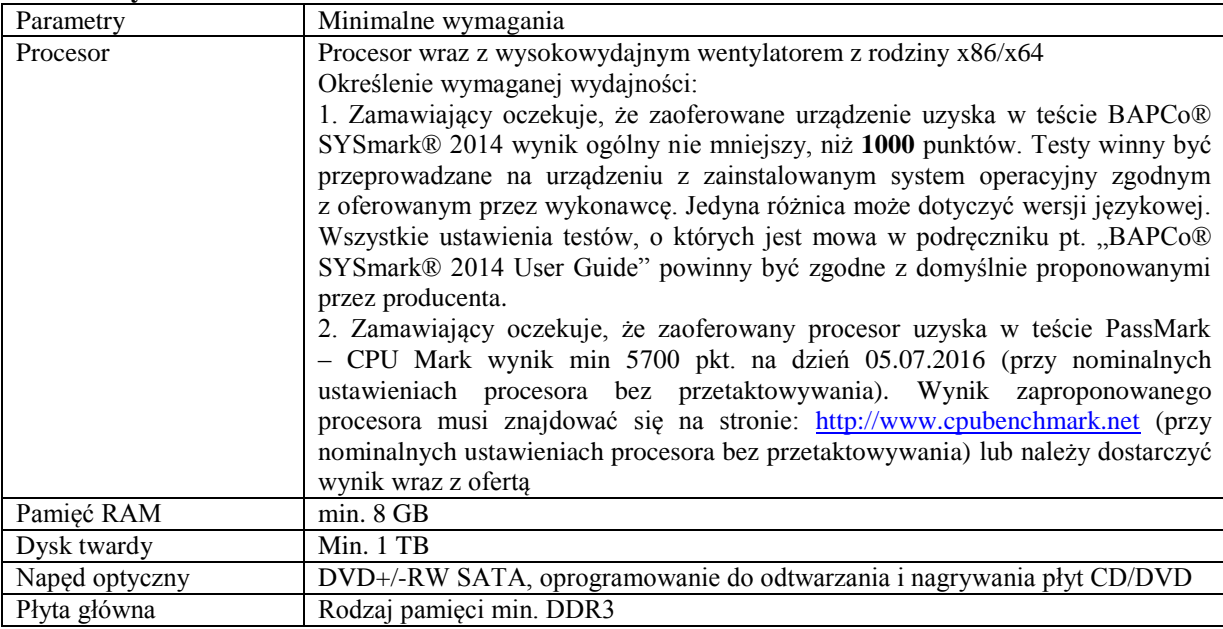

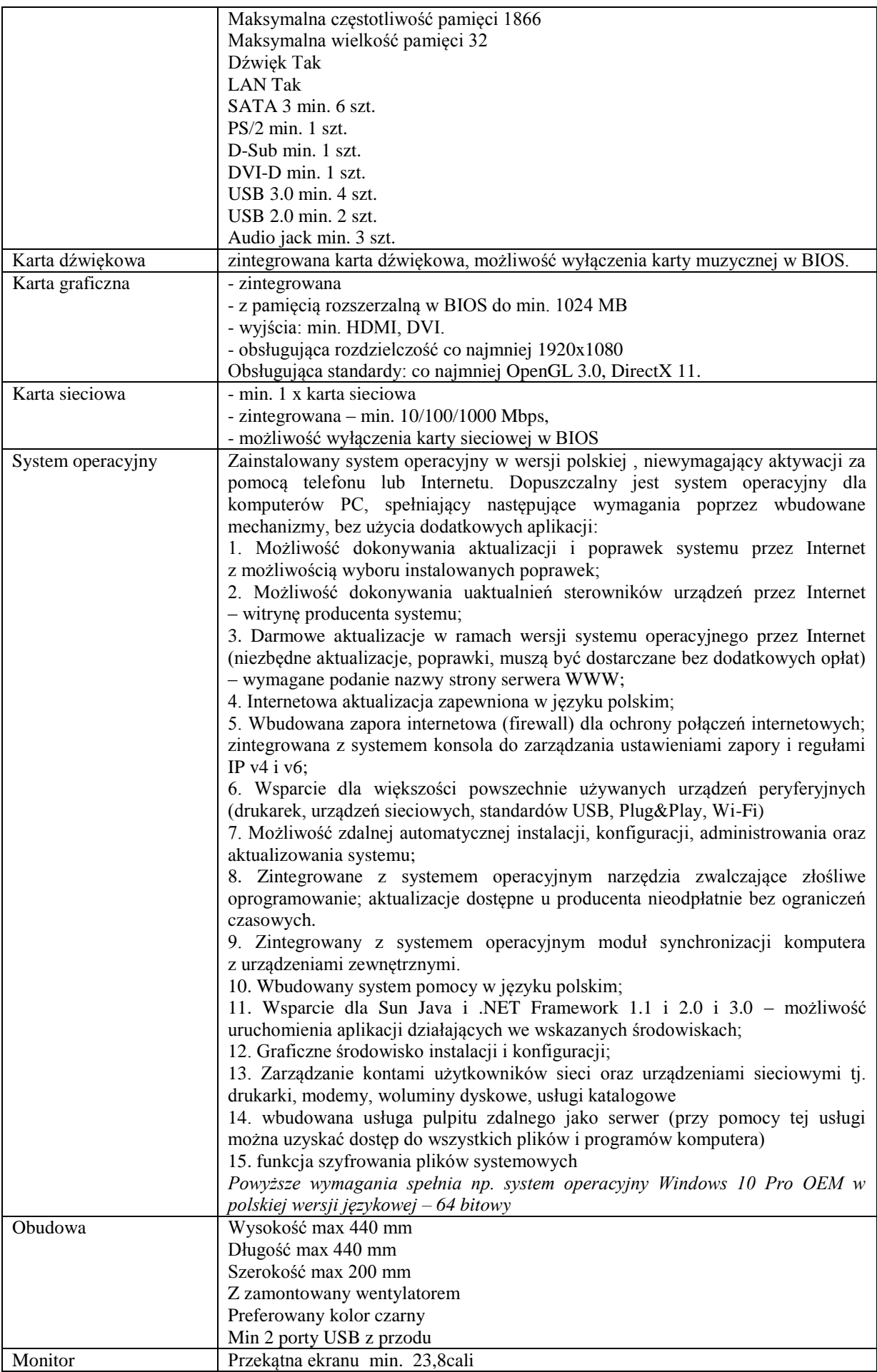

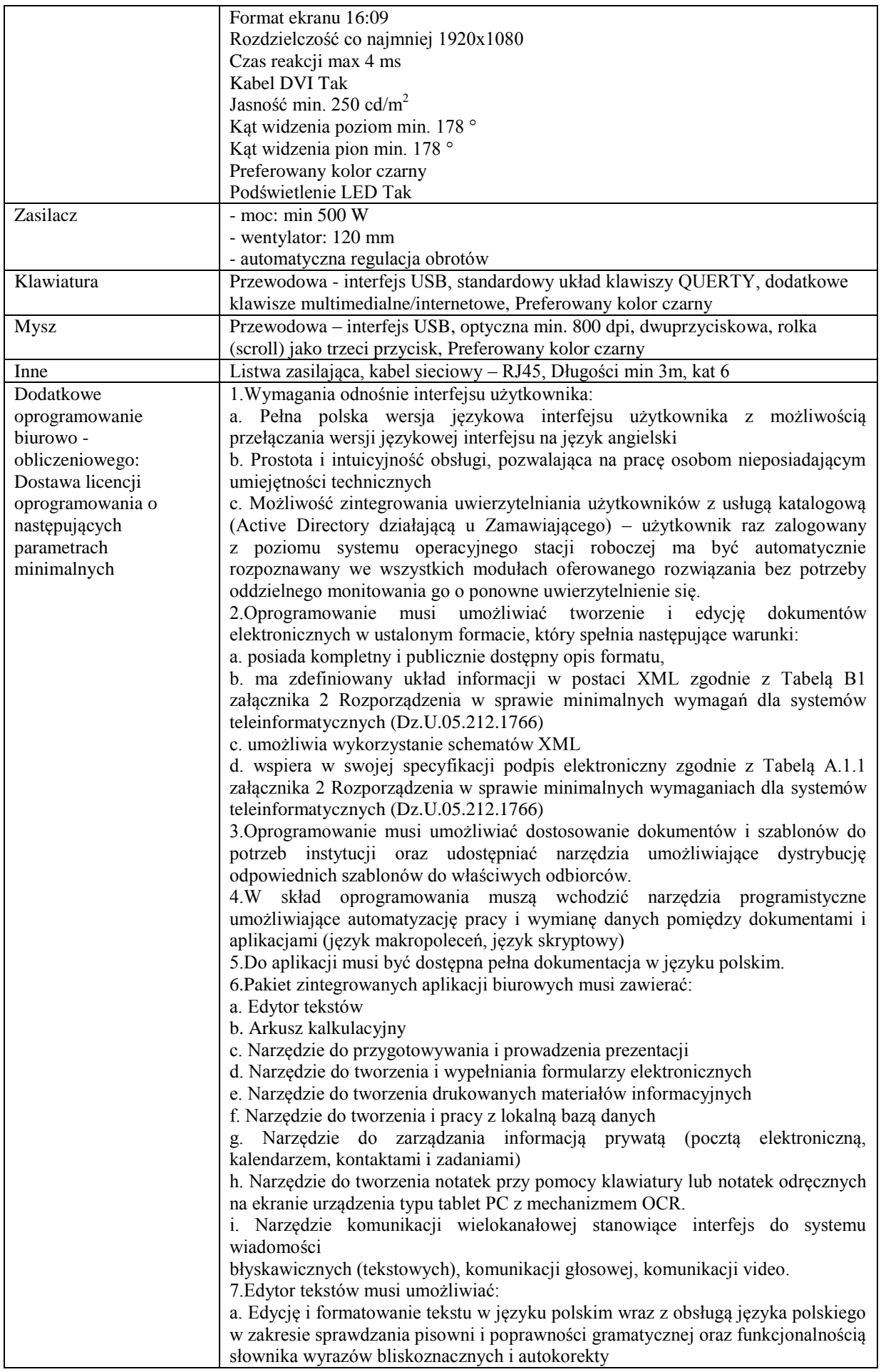

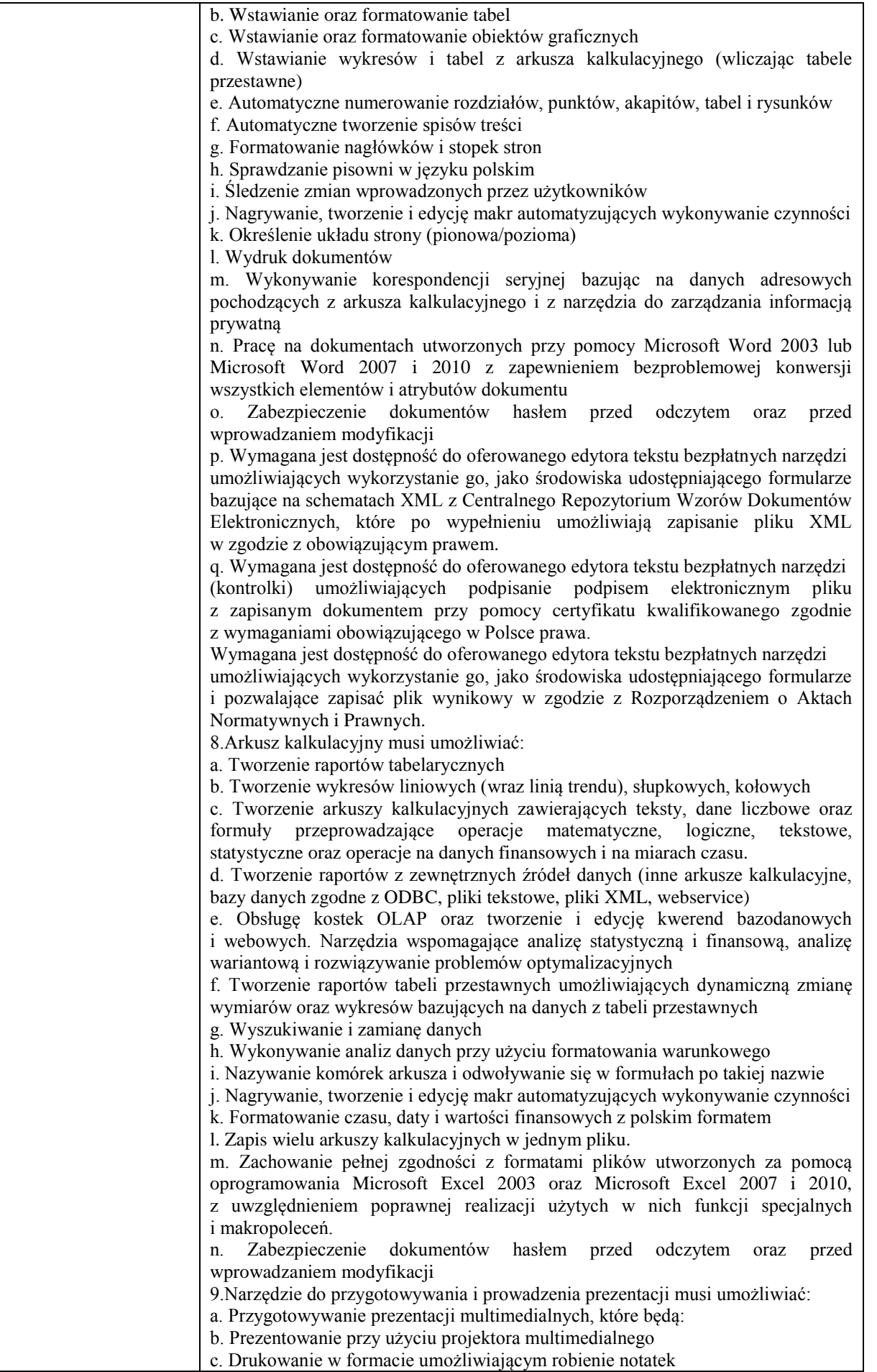

d. Zapisanie jako prezentacja tylko do odczytu. e. Nagrywanie narracji i dołączanie jej do prezentacji f. Opatrywanie slajdów notatkami dla prezentera g. Umieszczanie i formatowanie tekstów, obiektów graficznych, tabel, nagrań dźwiękowych i wideo h. Umieszczanie tabel i wykresów pochodzących z arkusza kalkulacyjnego i. Odświeżenie wykresu znajdującego się w prezentacji po zmianie danych w źródłowym arkuszu kalkulacyjnym j. Możliwość tworzenia animacji obiektów i całych slajdów k. Prowadzenie prezentacji w trybie prezentera, gdzie slajdy są widoczne na jednym monitorze lub projektorze, a na drugim widoczne są slajdy i notatki prezentera l. Pełna zgodność z formatami plików utworzonych za pomocą oprogramowania MS PowerPoint 2003, MS PowerPoint 2007 i 2010. 10.Narzędzie do tworzenia i wypełniania formularzy elektronicznych musi umożliwiać: a. Przygotowanie formularza elektronicznego i zapisanie go w pliku w formacie XML bez konieczności programowania b. Umieszczenie w formularzu elektronicznym pól tekstowych, wyboru, daty, list rozwijanych, tabel zawierających powtarzające się zestawy pól do wypełnienia oraz przycisków. c. Utworzenie w obrębie jednego formularza z jednym zestawem danych kilku widoków z różnym zestawem elementów, dostępnych dla różnych użytkowników. d. Pobieranie danych do formularza elektronicznego z plików XML lub z lokalnej bazy danych wchodzącej w skład pakietu narzędzi biurowych. e. Możliwość pobierania danych z platformy do pracy grupowej. f. Przesłanie danych przy użyciu usługi Web (tzw. web service). g. Wypełnianie formularza elektronicznego i zapisywanie powstałego w ten sposób dokumentu w pliku w formacie XML. h. Podpis elektroniczny formularza elektronicznego i dokumentu powstałego z jego wypełnienia. 11.Narzędzie do tworzenia drukowanych materiałów informacyjnych musi umożliwiać: a. Tworzenie i edycję drukowanych materiałów informacyjnych b. Tworzenie materiałów przy użyciu dostępnych z narzędziem szablonów: broszur, biuletynów, katalogów. c. Edycję poszczególnych stron materiałów. d. Podział treści na kolumny. e. Umieszczanie elementów graficznych. f. wykorzystanie mechanizmu korespondencji seryjnej g. Płynne przesuwanie elementów po całej stronie publikacji. h. Eksport publikacji do formatu PDF oraz TIFF. i. Wydruk publikacji. j. Możliwość przygotowywania materiałów do wydruku w standardzie CMYK. 12.Narzędzie do tworzenia i pracy z lokalną bazą danych musi umożliwiać: a. Tworzenie bazy danych przez zdefiniowanie: b. Tabel składających się z unikatowego klucza i pól różnych typów, w tym tekstowych i liczbowych. c. Relacji pomiędzy tabelami d. Formularzy do wprowadzania i edycji danych e. Raportów f. Edycję danych i zapisywanie ich w lokalnie przechowywanej bazie danych g. Tworzenie bazy danych przy użyciu zdefiniowanych szablonów h. Połączenie z danymi zewnętrznymi, a w szczególności z innymi bazami danych zgodnymi z ODBC, plikami XML, arkuszem kalkulacyjnym. 13. Narzędzie do zarządzania informacją prywatną (pocztą elektroniczną, kalendarzem, kontaktami i zadaniami) musi umożliwiać: a. Pobieranie i wysyłanie poczty elektronicznej z serwera pocztowego b. Filtrowanie niechcianej poczty elektronicznej (SPAM) oraz określanie listy zablokowanych i bezpiecznych nadawców c. Tworzenie katalogów, pozwalających katalogować pocztę elektroniczną d. Automatyczne grupowanie poczty o tym samym tytule

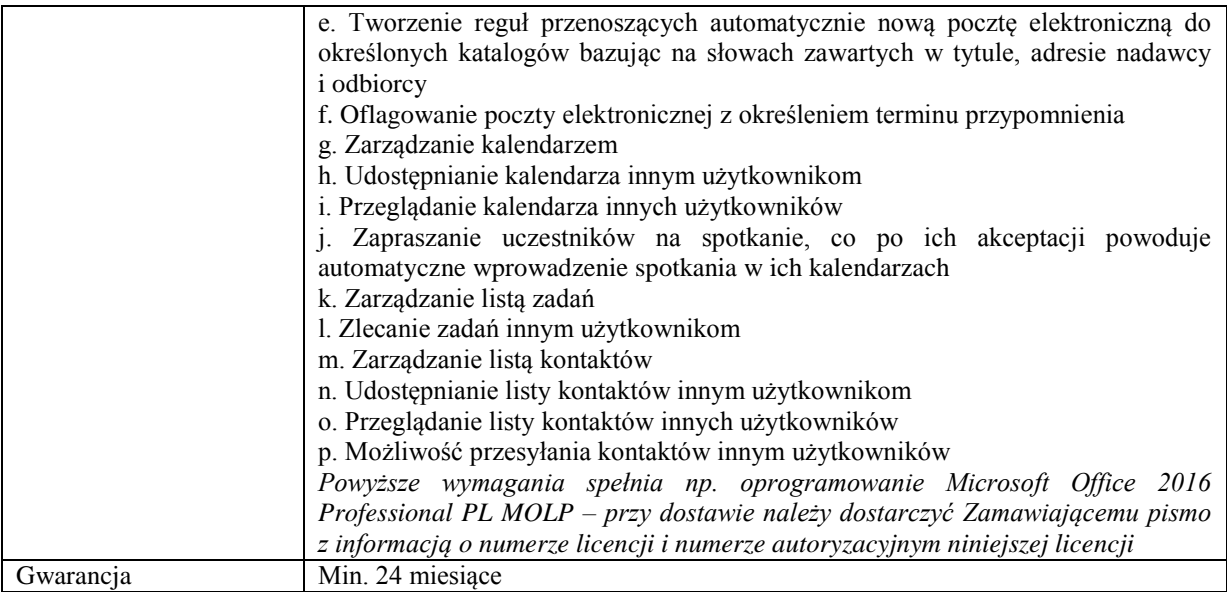

## **Zadanie nr 3: Dostawa stacjonarnego zestawu komputerowego dla Wydziału Matematyczno – Przyrodniczego Uniwersytetu Rzeszowskiego o następujących parametrach minimalnych: 1 szt.**

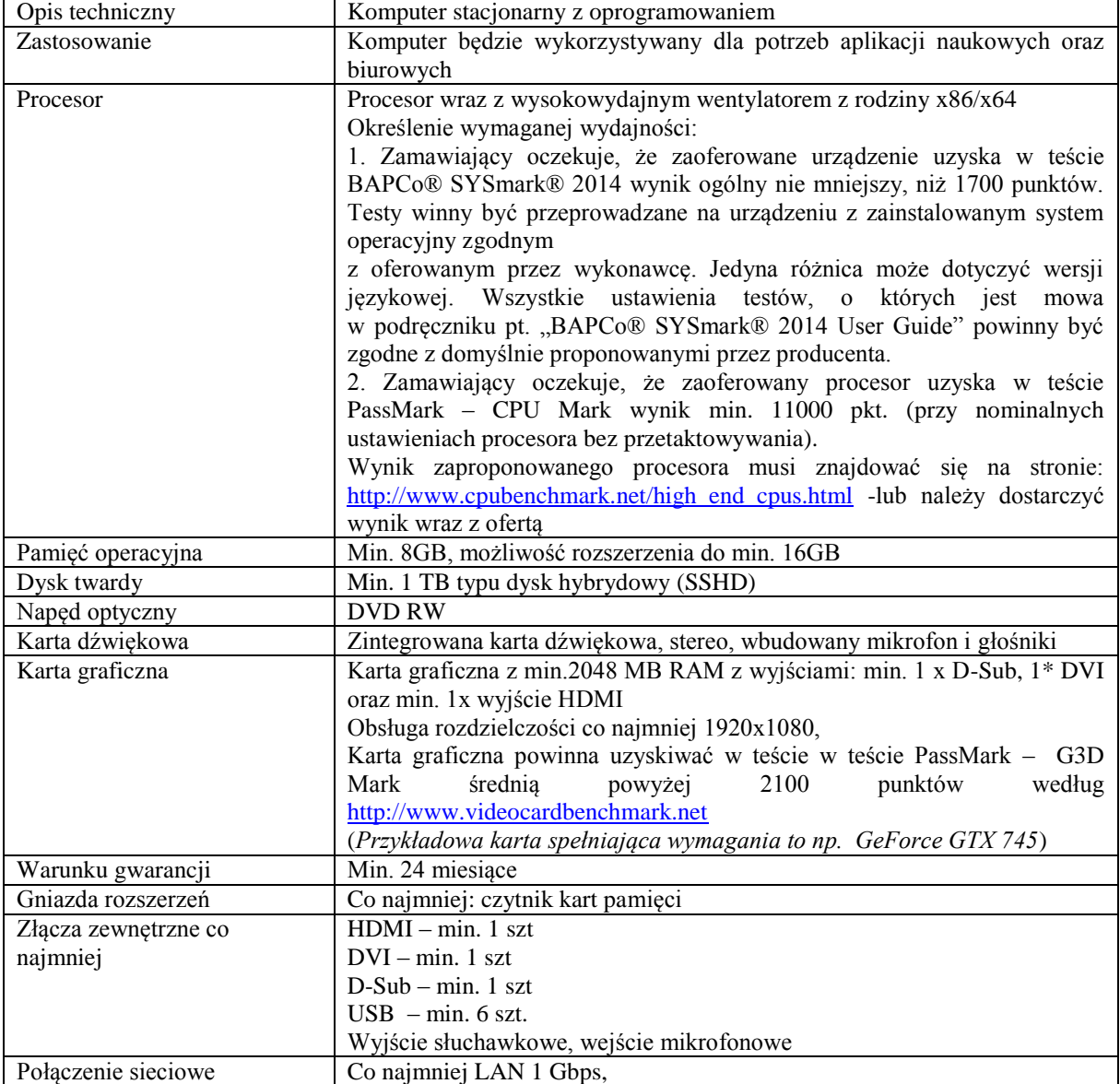

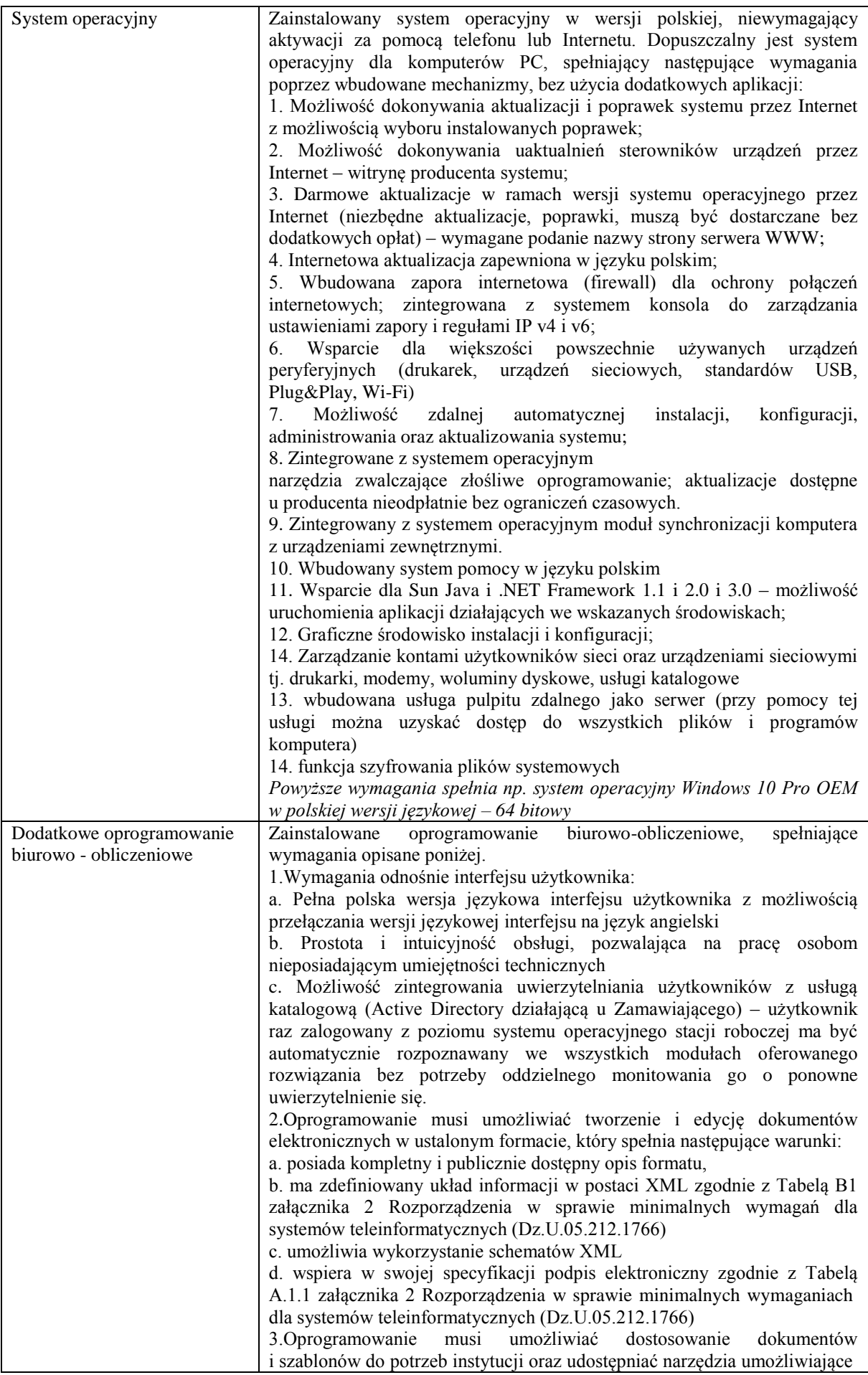

dystrybucję odpowiednich szablonów do właściwych odbiorców. 4.W skład oprogramowania muszą wchodzić narzędzia programistyczne umożliwiające automatyzację pracy i wymianę danych pomiędzy dokumentami i aplikacjami (język makropoleceń, język skryptowy) 5.Do aplikacji musi być dostępna pełna dokumentacja w języku polskim. 6.Pakiet zintegrowanych aplikacji biurowych musi zawierać min.: a. Edytor tekstów b. Arkusz kalkulacyjny c. Narzędzie do przygotowywania i prowadzenia prezentacji 7.Edytor tekstów musi umożliwiać: a. Edycję i formatowanie tekstu w języku polskim wraz z obsługą języka polskiego w zakresie sprawdzania pisowni i poprawności gramatycznej oraz funkcjonalnością słownika wyrazów bliskoznacznych i autokorekty b. Wstawianie oraz formatowanie tabel c. Wstawianie oraz formatowanie obiektów graficznych d. Wstawianie wykresów i tabel z arkusza kalkulacyjnego (wliczając tabele przestawne) e. Automatyczne numerowanie rozdziałów, punktów, akapitów, tabel i rysunków f. Automatyczne tworzenie spisów treści g. Formatowanie nagłówków i stopek stron h. Sprawdzanie pisowni w języku polskim i. Śledzenie zmian wprowadzonych przez użytkowników j. Nagrywanie, tworzenie i edycję makr automatyzujących wykonywanie czynności k. Określenie układu strony (pionowa/pozioma) l. Wydruk dokumentów m. Wykonywanie korespondencji seryjnej bazując na danych adresowych pochodzących z arkusza kalkulacyjnego i z narzędzia do zarządzania informacją prywatną n. Pracę na dokumentach utworzonych przy pomocy Microsoft Word 2003 lub Microsoft Word 2007 i 2010 z zapewnieniem bezproblemowej konwersji wszystkich elementów i atrybutów dokumentu o. Zabezpieczenie dokumentów hasłem przed odczytem oraz przed wprowadzaniem modyfikacji p. Wymagana jest dostępność do oferowanego edytora tekstu bezpłatnych narzędzi umożliwiających wykorzystanie go, jako środowiska udostępniającego formularze bazujące na schematach XML z Centralnego Repozytorium Wzorów Dokumentów Elektronicznych, które po wypełnieniu umożliwiają zapisanie pliku XML w zgodzie z obowiązującym prawem. q. Wymagana jest dostępność do oferowanego edytora tekstu bezpłatnych narzędzi (kontrolki) umożliwiających podpisanie podpisem elektronicznym pliku z zapisanym dokumentem przy pomocy certyfikatu kwalifikowanego zgodnie z wymaganiami obowiązującego w Polsce prawa. Wymagana jest dostępność do oferowanego edytora tekstu bezpłatnych narzędzi umożliwiających wykorzystanie go, jako środowiska udostępniającego formularze i pozwalające zapisać plik wynikowy w zgodzie z Rozporządzeniem o Aktach Normatywnych i Prawnych. 8.Arkusz kalkulacyjny musi umożliwiać: a. Tworzenie raportów tabelarycznych b. Tworzenie wykresów liniowych (wraz linią trendu), słupkowych, kołowych c. Tworzenie arkuszy kalkulacyjnych zawierających teksty, dane liczbowe oraz formuły przeprowadzające operacje matematyczne, logiczne, tekstowe, statystyczne oraz operacje na danych finansowych i na miarach czasu. d. Tworzenie raportów z zewnętrznych źródeł danych (inne arkusze kalkulacyjne, bazy danych zgodne z ODBC, pliki tekstowe, pliki XML, webservice) e. obsługę kostek OLAP oraz tworzenie i edycję kwerend bazodanowych i webowych. Narzędzia wspomagające analizę statystyczną i finansową, analizę wariantową i rozwiązywanie problemów optymalizacyjnych

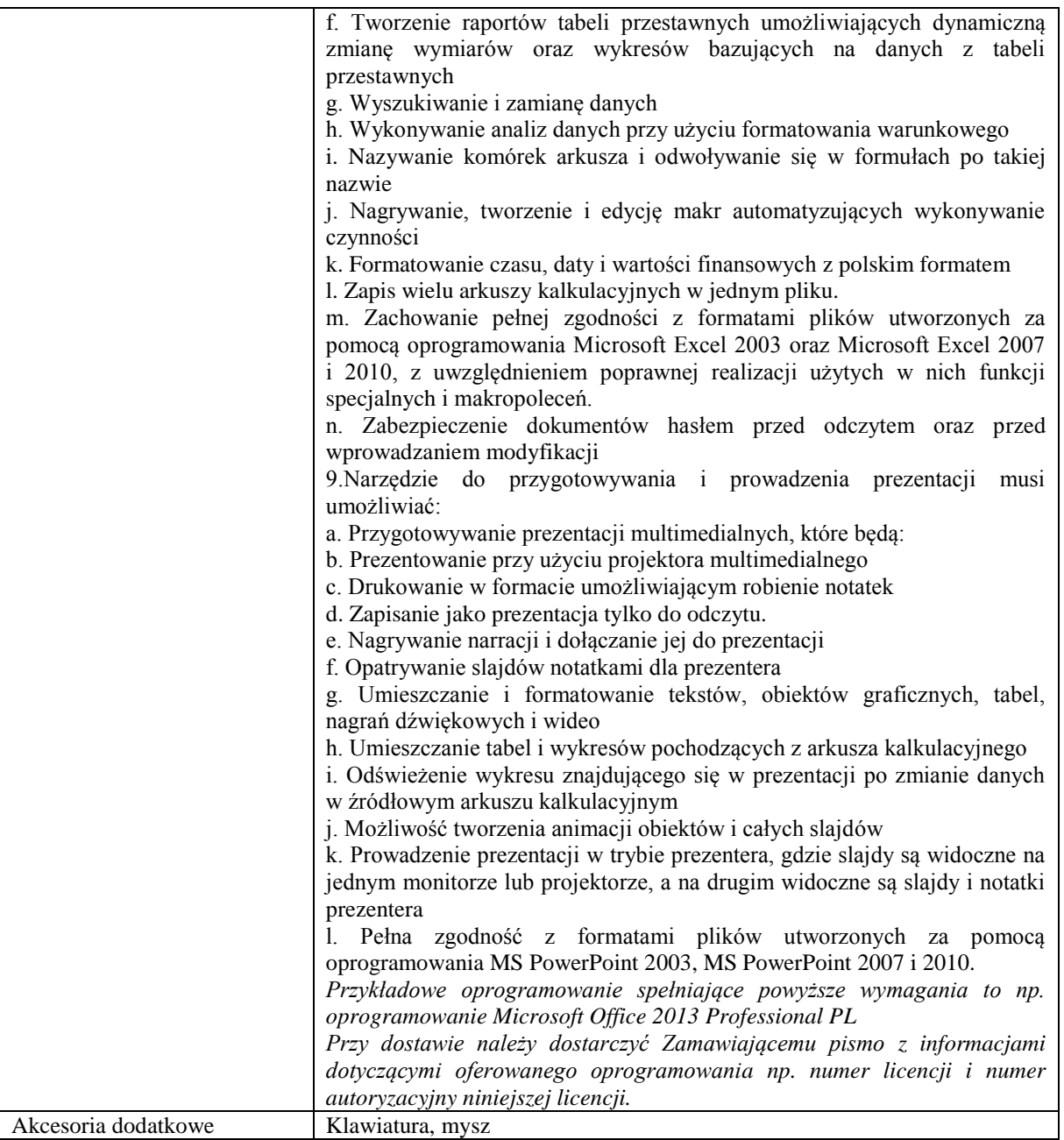

### **Zadanie nr 4: Dostawa komputera przenośnego dla Wydziału Wychowania Fizycznego Uniwersytetu Rzeszowskiego o następujących parametrach minimalnych: 1 szt.**

Komputer do obsługi profesjonalnych urządzeń diagnostycznych wysklepienia stóp, równowagi i postawy ciała

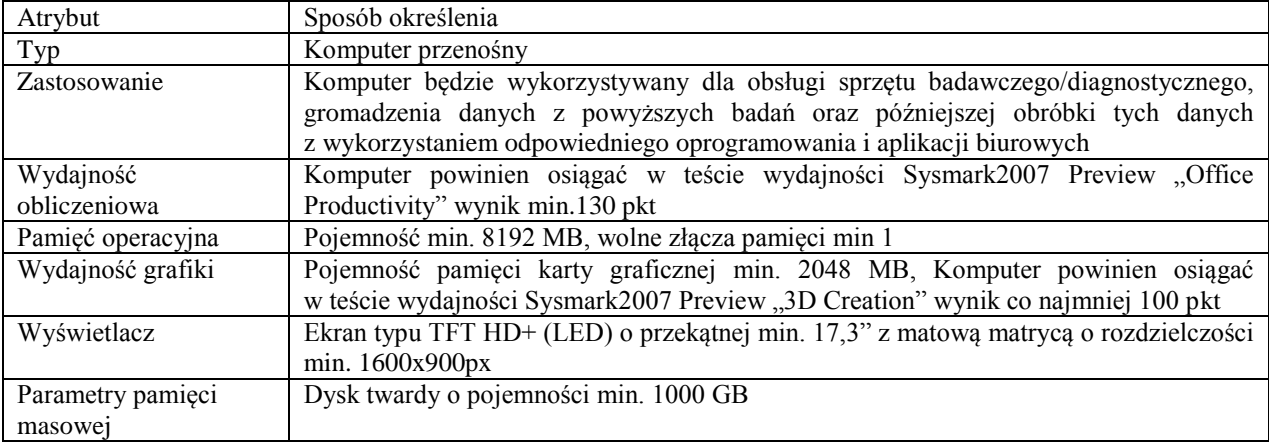

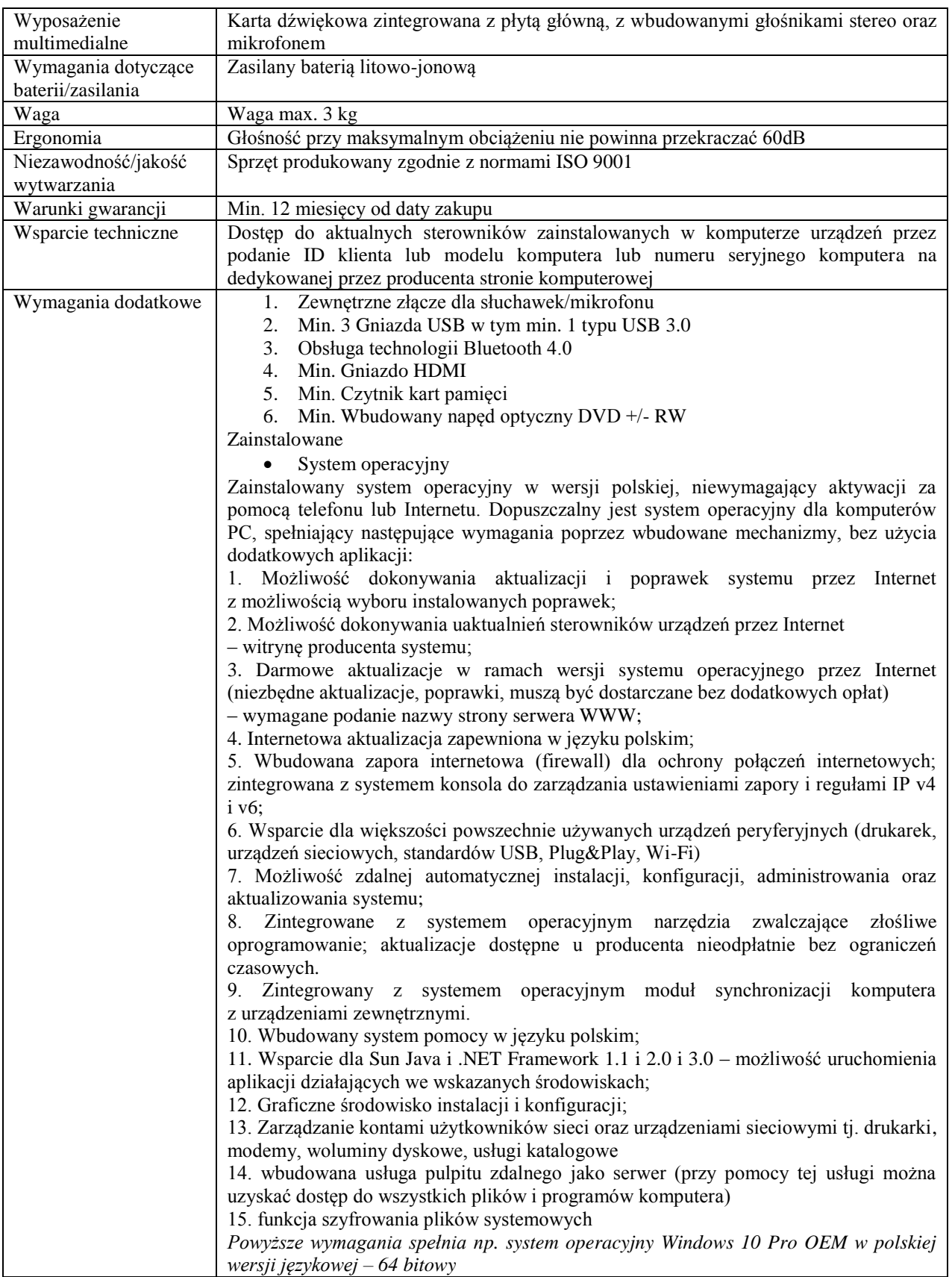

**Zadanie nr 5: Dostawa mobilnych stacji roboczych umożliwiających obliczenia w technologii CUDA oraz switcha dla Wydziału Matematyczno - Przyrodniczego Uniwersytetu Rzeszowskiego**

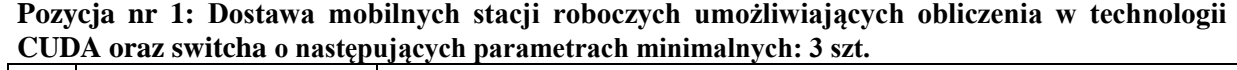

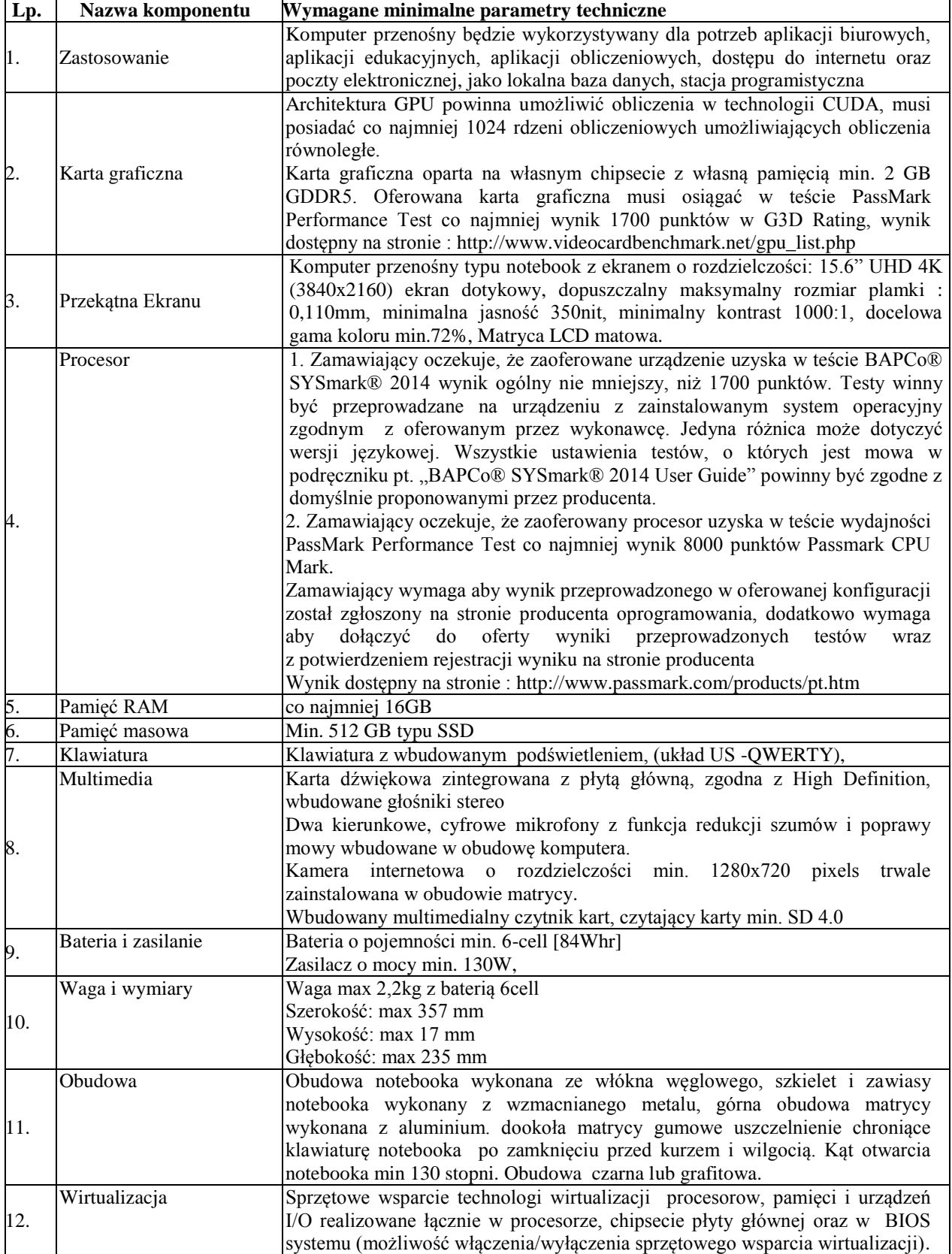

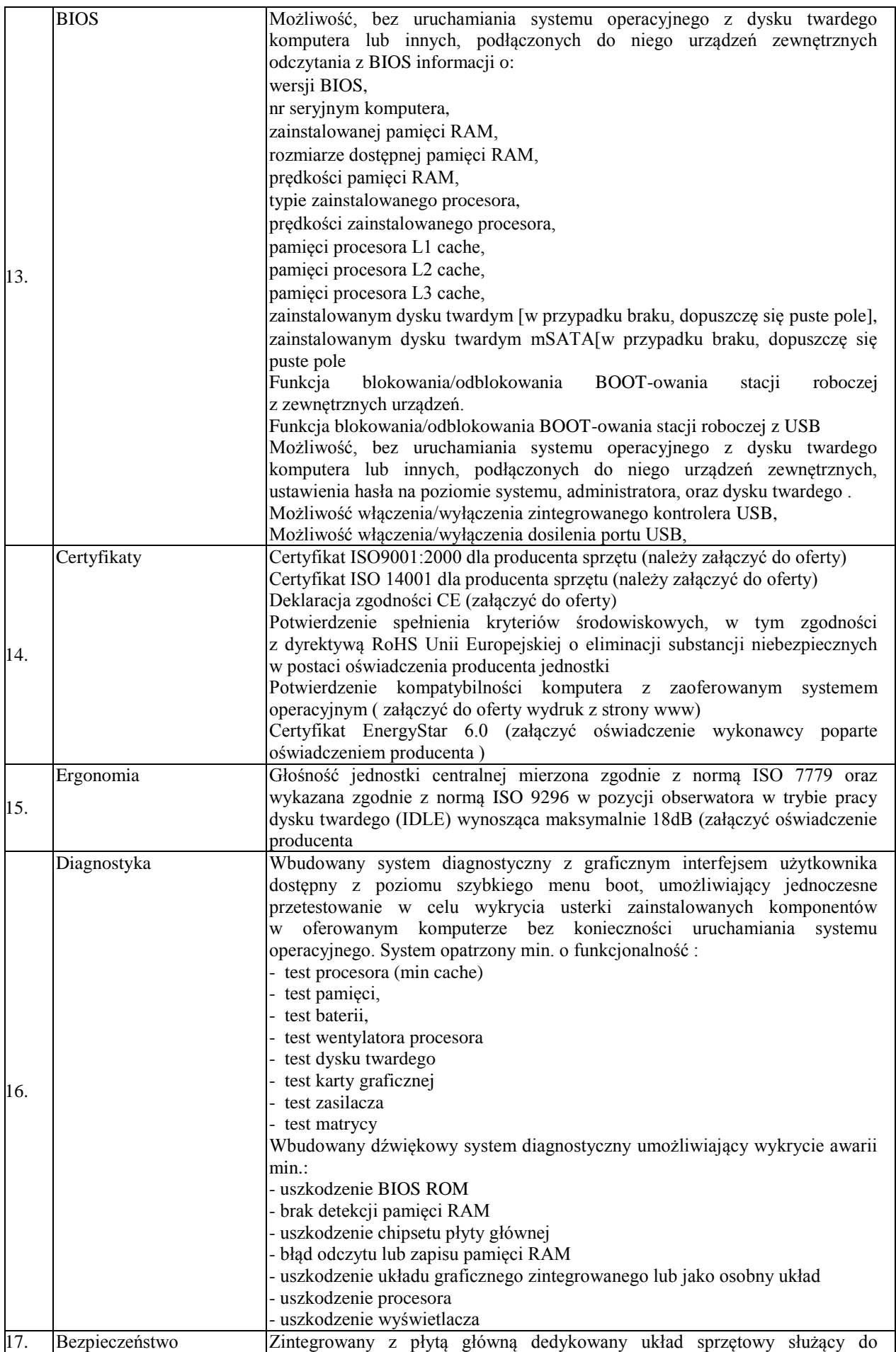

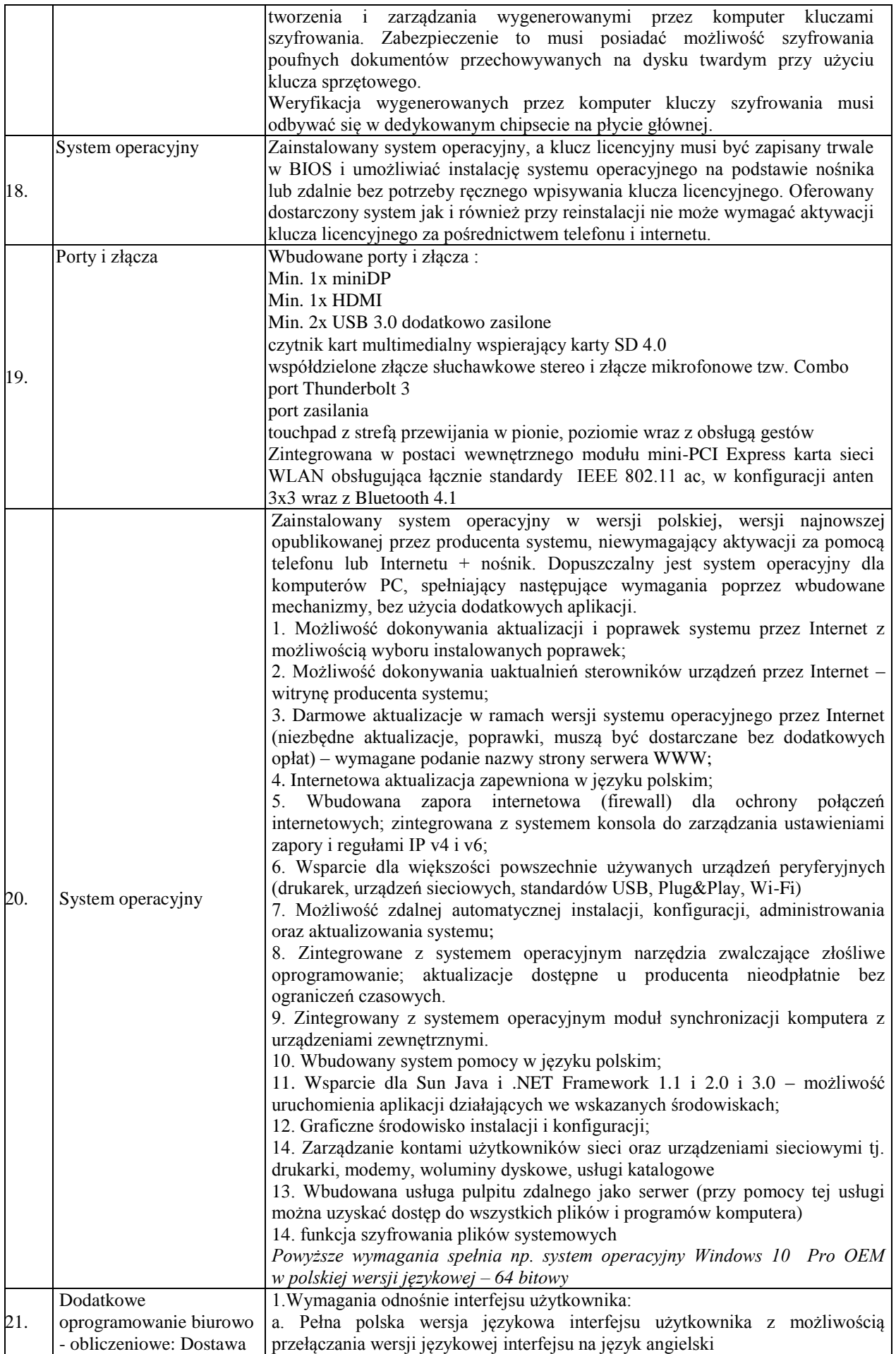

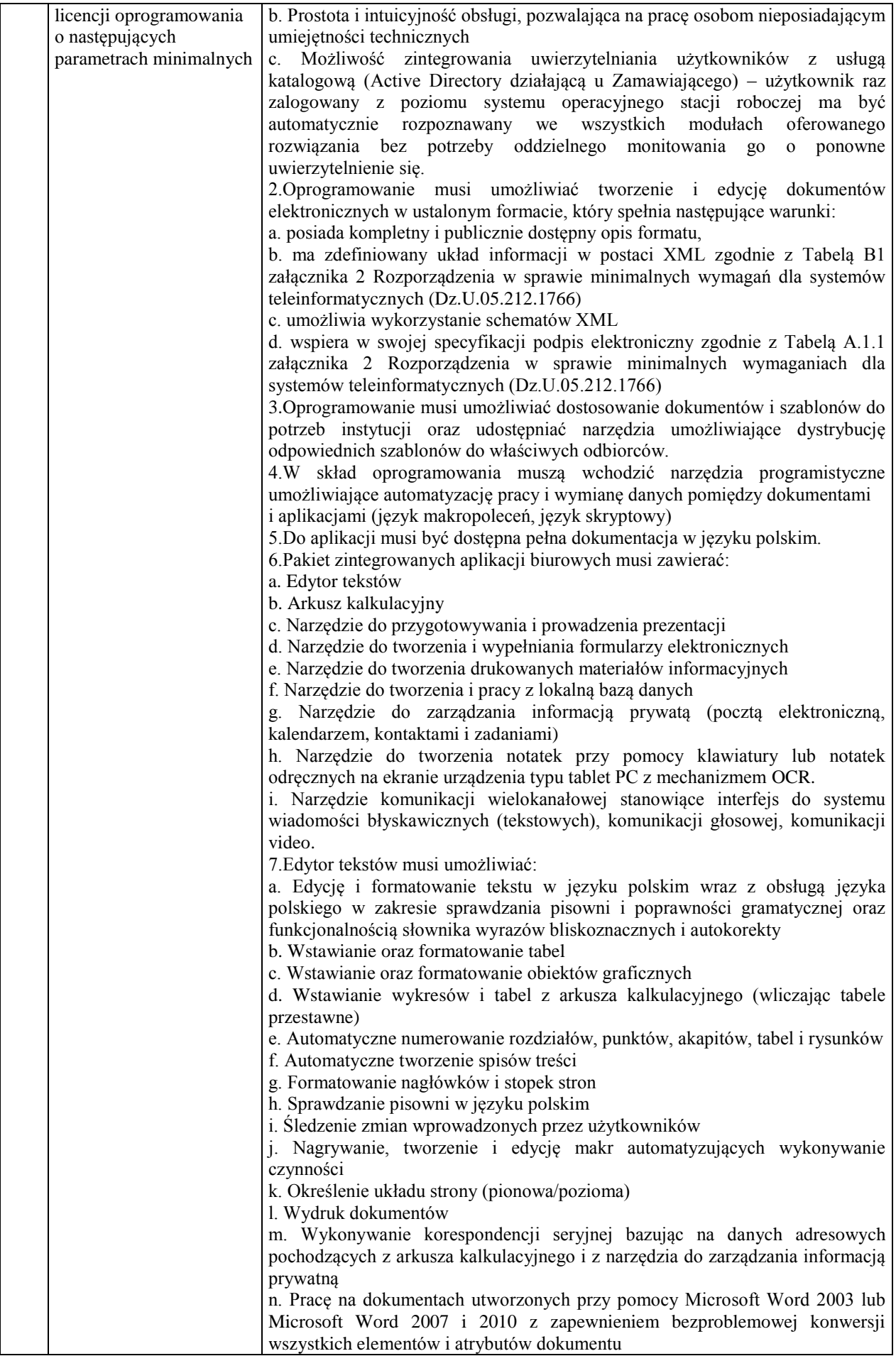

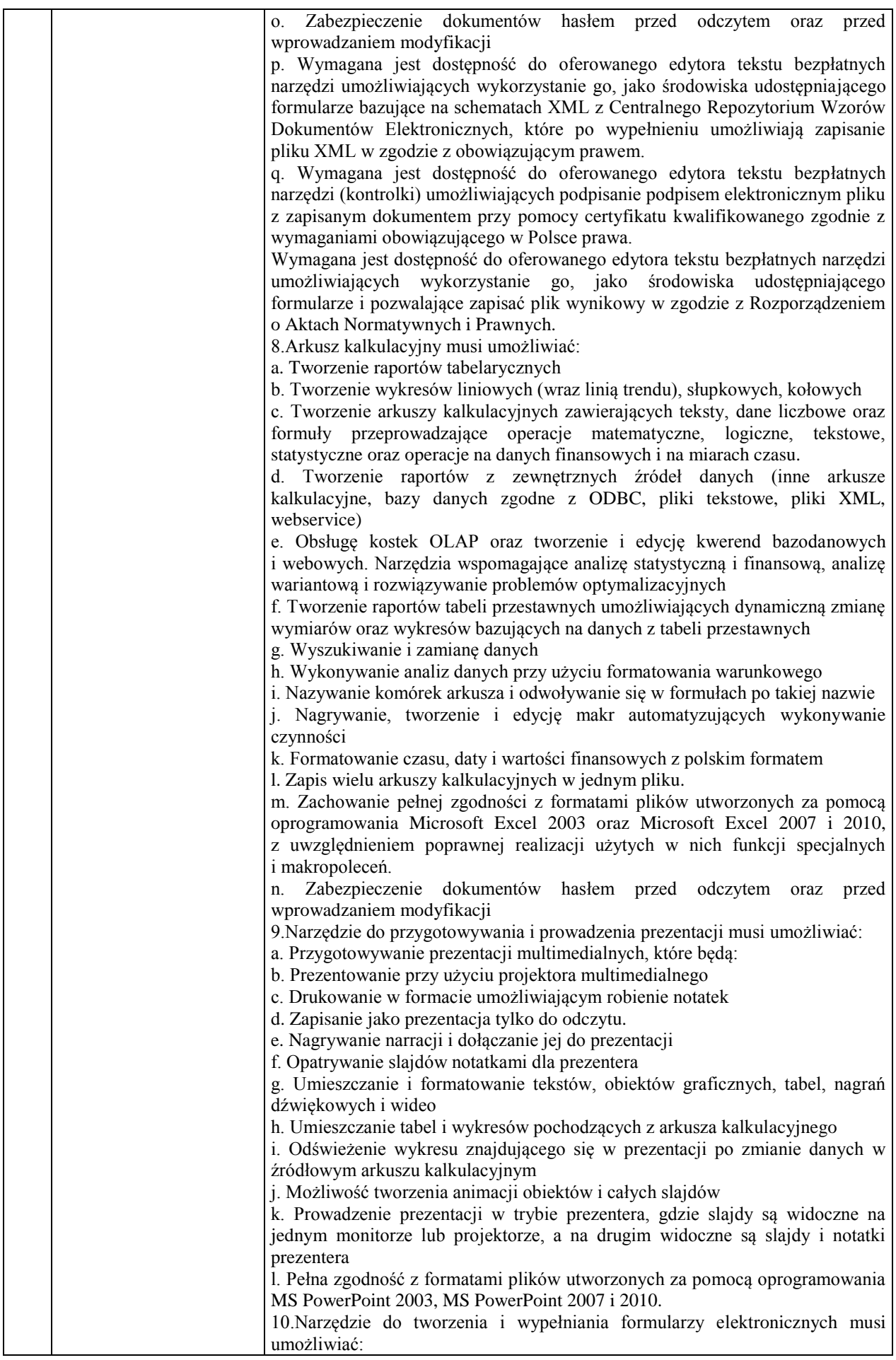

![](_page_20_Picture_194.jpeg)

![](_page_21_Picture_247.jpeg)

*Przykładowe urządzenie spełniające wymagania to np. Dell XPS 15 9550, AOC 27'' I2757FM*

# **Pozycja nr 2: Dostawa switcha o następujących parametrach minimalnych: 1 szt.**

![](_page_21_Picture_248.jpeg)

![](_page_22_Picture_223.jpeg)

![](_page_23_Picture_211.jpeg)

![](_page_24_Picture_243.jpeg)

*Przykładowe urządzenie spełniające wymagania to np. Switch HP 5130*

# **Zadanie nr 6: Dostawa stacjonarnych zestawów komputerowych dla Instytutu Historii Uniwersytetu Rzeszowskiego o następujących parametrach minimalnych: 2 szt.**

#### **Procesor:**

Procesor wraz z wysokowydajnym wentylatorem z rodziny x86/x64

Określenie wymaganej wydajności:

1. Zamawiający oczekuje, że zaoferowane urządzenie uzyska w teście BAPCo® SYSmark® 2014 wynik ogólny nie mniejszy, niż 1000 punktów. Testy winny być przeprowadzane na urządzeniu z zainstalowanym system operacyjny zgodnym z oferowanym przez wykonawcę. Jedyna różnica może dotyczyć wersji językowej. Wszystkie ustawienia testów, o których jest mowa w podręczniku pt. "BAPCo® SYSmark® 2014 User Guide" powinny być zgodne z domyślnie proponowanymi przez producenta.

2. Zamawiający oczekuje, że zaoferowany procesor uzyska w teście PassMark – CPU Mark wynik min.6210 pkt. (przy nominalnych ustawieniach procesora bez przetaktowywania). Wynik zaproponowanego procesora musi znajdować się na stronie: [http://www.cpubenchmark.net/high\\_end\\_cpus.html](http://www.cpubenchmark.net/high_end_cpus.html) -lub należy dostarczyć wynik wraz z ofertą

**Płyta główna (zgodna z zaproponowanym procesorem):** Rodzaj pamięci min. DDR3, Non ECC, unbuffered Liczba gniazd DDR III min. 4 Obsługiwane częstotliwości szyny pamięci min. 1333 MHz, 1066 MHz, 800MHz Maksymalna wielkość pamięci min. 32768 MB Wbudowany układ dźwiękowy tak Układ LAN tak Typ zintegrowanej karty sieciowej min.10/100/1000 Mbit/s Złącza zewnętrzne Złącza PCI min. 2 Złącza PCI-E 16x min. 1 Złącza PCI-E 1x min. 3 Złącza USB 2.0 min 10 Złącza USB 3.0 min. 4 Dodatkowe informacje o portach USB 2.0/3.0/3.1 min. 4 x USB 2.0 na tylnym panelu, min. 2 x USB 3.0 na tylnym panelu) Złącza PS/2 min. 2 Obsługa pamięci masowych Układ RAID min. 6xSATA Maksymalna ilość urządzeń Serial ATA min. 8 szt. Szybkość interfejsu dysków Serial ATA min. 300 MB/s, 600 MB/s **Pamięć z radiatorem** Pojemność pamięci min. 4096 MB RadiatorTak **Dysk twardy:** Format szerokości 3,5 cali Pojemność dysku min. 1 TB Pojemność pamięci podręcznej min. 32 MB Średni czas wyszukiwania przy odczycie max.8,5 ms Średni czas wyszukiwania przy zapisie max. 9,5 ms Stopa błędów przy odczycie max. 1:10E14

**Napęd optyczny wewnętrzny** 

Technologia optyczna (odczyt) CD/DVD Czas dostępu (CD) max 95 ms Czas dostępu (DVD) max 110 ms Pojemność bufora min. 198 kB **Dedykowana karta graficzna:** Zainstalowana pamięć wideo min. 1024 MB Typ chłodzenia aktywny Maksymalna rozdzielczość obrazu min: 2560 x 1600 pikseli, 2048 x 1536 pikseli Typ złącza min. magistrali PCI-E 2.0 Złącze D-Sub min. 1 szt. Złącze DVI min. 1 szt.

Złącze HDMI min. 1 szt.

Cechy dodatkowe

Obsługa wielu monitorów Tak

Low-profile (karta niskoprofilowa)Tak

#### **Obudowa: Midi Tower**

Ilość kieszeni 3,5 (Zew.) min.1

Ilość kieszeni 5,25 (Zew.) min. 2 Ilość kieszeni 3,5 (Wew.) min. 2

Ilość kieszeni 5,25 (Wew.) min. 3

Złącza I/O na przednim panelu minimum:. 2x USB 2.0, 1x USB 3.0, 1x stereo mini-jack (wyjście słuchawkowe), 1x stereo mini-jack (wejście na mikrofon)

Zasilacz wbudowany min. 500W, układ PFC, własny wentylator

Maksymalna liczba wentylatorów min. 5

Montaż beznarzędziowy Tak

Kolor preferowany czarny

#### **Klawiatura USB:**

Multimedialna, min 116 klawiszy, długość kabla min. 1,7 m, preferowany kolor – czarny

#### **Mysz USB**

Rozdzielczość min. 1200 DPI , trzyprzyciskowa (w tym rolka), nieprofilowana, kolor preferowany- czarny

#### **Zainstalowany system operacyjny**

Zainstalowany system operacyjny w wersji polskiej , niewymagający aktywacji za pomocą telefonu lub Internetu. Dopuszczalny jest system operacyjny dla komputerów PC, spełniający następujące wymagania poprzez wbudowane mechanizmy, bez użycia dodatkowych aplikacji:

1. Możliwość dokonywania aktualizacji i poprawek systemu przez Internet z możliwością wyboru instalowanych poprawek;

2. Możliwość dokonywania uaktualnień sterowników urządzeń przez Internet – witrynę producenta systemu;

3. Darmowe aktualizacje w ramach wersji systemu operacyjnego przez Internet (niezbędne aktualizacje,

poprawki, muszą być dostarczane bez dodatkowych opłat) – wymagane podanie nazwy strony serwera WWW;

4. Internetowa aktualizacja zapewniona w języku polskim;

5. Wbudowana zapora internetowa (firewall) dla ochrony połączeń internetowych; zintegrowana z systemem konsola do zarządzania ustawieniami zapory i regułami IP v4 i v6;

6. Wsparcie dla większości powszechnie używanych urządzeń peryferyjnych (drukarek, urządzeń sieciowych, standardów USB, Plug&Play, Wi-Fi)

7. Zintegrowane z systemem operacyjnym

narzędzia zwalczające złośliwe oprogramowanie; aktualizacje dostępne u producenta nieodpłatnie bez ograniczeń czasowych.

8. Zintegrowany z systemem operacyjnym moduł synchronizacji komputera z urządzeniami zewnętrznymi.

9. Wbudowany system pomocy w języku polskim; ;

10. Graficzne środowisko instalacji i konfiguracji;

*Powyższe wymagania spełnia np. system operacyjny Windows 8.1 Pro OEM w polskiej wersji językowej – 64 bitowy*

#### **Dodatkowe oprogramowanie biurowo - obliczeniowe: Dostawa licencji oprogramowania o następujących parametrach minimalnych**:

1.Wymagania odnośnie interfejsu użytkownika:

a. Pełna polska wersja językowa interfejsu użytkownika z możliwością przełączania wersji językowej interfejsu na język angielski

b. Prostota i intuicyjność obsługi, pozwalająca na pracę osobom nieposiadającym umiejętności technicznych

c. Możliwość zintegrowania uwierzytelniania użytkowników z usługą katalogową (Active Directory działającą u Zamawiającego) – użytkownik raz zalogowany z poziomu systemu operacyjnego stacji roboczej ma być automatycznie rozpoznawany we wszystkich modułach oferowanego rozwiązania bez potrzeby oddzielnego monitowania go o ponowne uwierzytelnienie się.

2.Oprogramowanie musi umożliwiać tworzenie i edycję dokumentów elektronicznych w ustalonym formacie, który spełnia następujące warunki:

a. posiada kompletny i publicznie dostępny opis formatu,

b. ma zdefiniowany układ informacji w postaci XML zgodnie z Tabelą B1 załącznika 2 Rozporządzenia w sprawie minimalnych wymagań dla systemów teleinformatycznych (Dz.U.05.212.1766)

c. umożliwia wykorzystanie schematów XML

d. wspiera w swojej specyfikacji podpis elektroniczny zgodnie z Tabelą A.1.1 załącznika 2 Rozporządzenia w sprawie minimalnych wymaganiach dla systemów teleinformatycznych (Dz.U.05.212.1766)

3.Oprogramowanie musi umożliwiać dostosowanie dokumentów i szablonów do potrzeb instytucji oraz udostępniać narzędzia umożliwiające dystrybucję odpowiednich szablonów do właściwych odbiorców.

4.W skład oprogramowania muszą wchodzić narzędzia programistyczne umożliwiające automatyzację pracy i wymianę danych pomiędzy dokumentami i aplikacjami (język makropoleceń, język skryptowy)

5.Do aplikacji musi być dostępna pełna dokumentacja w języku polskim.

6.Pakiet zintegrowanych aplikacji biurowych musi zawierać:

a. Edytor tekstów

b. Arkusz kalkulacyjny

c. Narzędzie do przygotowywania i prowadzenia prezentacji

d. Narzędzie do tworzenia i wypełniania formularzy elektronicznych

e. Narzędzie do tworzenia drukowanych materiałów informacyjnych

f. Narzędzie do zarządzania informacją prywatą (pocztą elektroniczną, kalendarzem, kontaktami i zadaniami)

h. Narzędzie do tworzenia notatek przy pomocy klawiatury lub notatek odręcznych na ekranie urządzenia typu tablet PC z mechanizmem OCR.

i. Narzędzie komunikacji wielokanałowej stanowiące interfejs do systemu wiadomości błyskawicznych (tekstowych), komunikacji głosowej, komunikacji video.

7.Edytor tekstów musi umożliwiać:

a. Edycję i formatowanie tekstu w języku polskim wraz z obsługą języka polskiego w zakresie sprawdzania pisowni i poprawności gramatycznej oraz funkcjonalnością słownika wyrazów bliskoznacznych i autokorekty

b. Wstawianie oraz formatowanie tabel

c. Wstawianie oraz formatowanie obiektów graficznych

d. Wstawianie wykresów i tabel z arkusza kalkulacyjnego (wliczając tabele przestawne)

e. Automatyczne numerowanie rozdziałów, punktów, akapitów, tabel i rysunków

f. Automatyczne tworzenie spisów treści

g. Formatowanie nagłówków i stopek stron

h. Sprawdzanie pisowni w języku polskim

i. Śledzenie zmian wprowadzonych przez użytkowników

j. Nagrywanie, tworzenie i edycję makr automatyzujących wykonywanie czynności

k. Określenie układu strony (pionowa/pozioma)

l. Wydruk dokumentów

m. Wykonywanie korespondencji seryjnej bazując na danych adresowych pochodzących z arkusza kalkulacyjnego i z narzędzia do zarządzania informacją prywatną

n. Pracę na dokumentach utworzonych przy pomocy Microsoft Word 2003 lub Microsoft Word 2007 i 2010 z zapewnieniem bezproblemowej konwersji wszystkich elementów i atrybutów dokumentu

o. Zabezpieczenie dokumentów hasłem przed odczytem oraz przed wprowadzaniem modyfikacji

p. Wymagana jest dostępność do oferowanego edytora tekstu bezpłatnych narzędzi umożliwiających wykorzystanie go, jako środowiska udostępniającego formularze bazujące na schematach XML z Centralnego Repozytorium Wzorów Dokumentów Elektronicznych, które po wypełnieniu umożliwiają zapisanie pliku XML w zgodzie z obowiązującym prawem

q. Wymagana jest dostępność do oferowanego edytora tekstu bezpłatnych narzędzi (kontrolki) umożliwiających podpisanie podpisem elektronicznym pliku z zapisanym dokumentem przy pomocy certyfikatu kwalifikowanego zgodnie z wymaganiami obowiązującego w Polsce prawa. Wymagana jest dostępność do oferowanego edytora tekstu bezpłatnych narzędzi umożliwiających wykorzystanie go, jako środowiska udostępniającego formularze i pozwalające zapisać plik wynikowy w zgodzie z Rozporządzeniem o Aktach Normatywnych i Prawnych.

8.Arkusz kalkulacyjny musi umożliwiać:

a. Tworzenie raportów tabelarycznych

b. Tworzenie wykresów liniowych (wraz linią trendu), słupkowych, kołowych

c. Tworzenie arkuszy kalkulacyjnych zawierających teksty, dane liczbowe oraz formuły przeprowadzające operacje matematyczne, logiczne, tekstowe, statystyczne oraz operacje na danych finansowych i na miarach czasu.

d. Tworzenie raportów z zewnętrznych źródeł danych (inne arkusze kalkulacyjne, bazy danych zgodne z ODBC, pliki tekstowe, pliki XML, webservice)

e. Obsługę kostek OLAP oraz tworzenie i edycję kwerend bazodanowych i webowych. Narzędzia wspomagające analizę statystyczną i finansową, analizę wariantową i rozwiązywanie problemów optymalizacyjnych

f. Tworzenie raportów tabeli przestawnych umożliwiających dynamiczną zmianę wymiarów oraz wykresów bazujących na danych z tabeli przestawnych

g. Wyszukiwanie i zamianę danych

h. Wykonywanie analiz danych przy użyciu formatowania warunkowego

i. Nazywanie komórek arkusza i odwoływanie się w formułach po takiej nazwie

j. Nagrywanie, tworzenie i edycję makr automatyzujących wykonywanie czynności

k. Formatowanie czasu, daty i wartości finansowych z polskim formatem

l. Zapis wielu arkuszy kalkulacyjnych w jednym pliku.

m. Zachowanie pełnej zgodności z formatami plików utworzonych za pomocą oprogramowania Microsoft Excel 2003 oraz Microsoft Excel 2007 i 2010, z uwzględnieniem poprawnej realizacji użytych w nich funkcji specjalnych i makropoleceń.

n. Zabezpieczenie dokumentów hasłem przed odczytem oraz przed wprowadzaniem modyfikacji

9.Narzędzie do przygotowywania i prowadzenia prezentacji musi umożliwiać:

a. Przygotowywanie prezentacji multimedialnych, które będą:

b. Prezentowanie przy użyciu projektora multimedialnego

c. Drukowanie w formacie umożliwiającym robienie notatek

d. Zapisanie jako prezentacja tylko do odczytu.

e. Nagrywanie narracji i dołączanie jej do prezentacji

f. Opatrywanie slajdów notatkami dla prezentera

g. Umieszczanie i formatowanie tekstów, obiektów graficznych, tabel, nagrań dźwiękowych i wideo

h. Umieszczanie tabel i wykresów pochodzących z arkusza kalkulacyjnego

i. Odświeżenie wykresu znajdującego się w prezentacji po zmianie danych w źródłowym arkuszu kalkulacyjnym

j. Możliwość tworzenia animacji obiektów i całych slajdów

k. Prowadzenie prezentacji w trybie prezentera, gdzie slajdy są widoczne na jednym monitorze lub projektorze, a na drugim widoczne są slajdy i notatki prezentera

l. Pełna zgodność z formatami plików utworzonych za pomocą oprogramowania MS PowerPoint 2003, MS PowerPoint 2007 i 2010.

10.Narzędzie do tworzenia i wypełniania formularzy elektronicznych musi umożliwiać:

a. Przygotowanie formularza elektronicznego i zapisanie go w pliku w formacie XML bez konieczności programowania

b. Umieszczenie w formularzu elektronicznym pól tekstowych, wyboru, daty, list rozwijanych, tabel zawierających powtarzające się zestawy pól do wypełnienia oraz przycisków.

c. Utworzenie w obrębie jednego formularza z jednym zestawem danych kilku widoków z różnym zestawem elementów, dostępnych dla różnych użytkowników.

d. Pobieranie danych do formularza elektronicznego z plików XML lub z lokalnej bazy danych wchodzącej w skład pakietu narzędzi biurowych.

e. Możliwość pobierania danych z platformy do pracy grupowej.

f. Przesłanie danych przy użyciu usługi Web (tzw. web service).

g. Wypełnianie formularza elektronicznego i zapisywanie powstałego w ten sposób dokumentu w pliku w formacie XML.

h. Podpis elektroniczny formularza elektronicznego i dokumentu powstałego z jego wypełnienia.

11.Narzędzie do tworzenia drukowanych materiałów informacyjnych musi umożliwiać:

a. Tworzenie i edycję drukowanych materiałów informacyjnych

b. Tworzenie materiałów przy użyciu dostępnych z narzędziem szablonów: broszur, biuletynów, katalogów.

c. Edycję poszczególnych stron materiałów.

d. Podział treści na kolumny.

e. Umieszczanie elementów graficznych.

f. wykorzystanie mechanizmu korespondencji seryjnej

g. Płynne przesuwanie elementów po całej stronie publikacji.

h. Eksport publikacji do formatu PDF oraz TIFF.

i. Wydruk publikacji.

j. Możliwość przygotowywania materiałów do wydruku w standardzie CMYK.

12. Narzędzie do zarządzania informacją prywatną (pocztą elektroniczną, kalendarzem, kontaktami i zadaniami) musi umożliwiać:

a. Pobieranie i wysyłanie poczty elektronicznej z serwera pocztowego

b. Filtrowanie niechcianej poczty elektronicznej (SPAM) oraz określanie listy zablokowanych i bezpiecznych nadawców

c. Tworzenie katalogów, pozwalających katalogować pocztę elektroniczną

d. Automatyczne grupowanie poczty o tym samym tytule

e. Tworzenie reguł przenoszących automatycznie nową pocztę elektroniczną do określonych katalogów bazując na słowach zawartych w tytule, adresie nadawcy i odbiorcy

f. Oflagowanie poczty elektronicznej z określeniem terminu przypomnienia

g. Zarządzanie kalendarzem

h. Udostępnianie kalendarza innym użytkownikom

i. Przeglądanie kalendarza innych użytkowników

j. Zapraszanie uczestników na spotkanie, co po ich akceptacji powoduje automatyczne wprowadzenie spotkania

w ich kalendarzach

k. Zarządzanie listą zadań

l. Zlecanie zadań innym użytkownikom

m. Zarządzanie listą kontaktów

n. Udostępnianie listy kontaktów innym użytkownikom

o. Przeglądanie listy kontaktów innych użytkowników

p. Możliwość przesyłania kontaktów innym użytkowników

*Powyższe wymagania spełnia np. oprogramowanie Microsoft Office 2016 Professional PL MOLP – przy dostawie należy dostarczyć Zamawiającemu pismo z informacją o numerze licencji i numerze autoryzacyjnym niniejszej licencji.*

#### **Monitor:**

Format ekranu monitora panoramiczny Przekątna ekranu min. 21,5 cali Wielkość plamki max. 0,248 mm Rozdzielczość obrazu min. 1920 x 1080 pikseli Kontrast min. 1000:1 Kąt widzenia poziomy min. 170 stopni Kąt widzenia pionowy min. 160 stopni Regulacja cyfrowa (OSD) Tak GłośnikiTak Złącza wejściowe min. 15-stykowe D-Sub DVI-D (z HDCP) Pozostałe złącza min. 1 x wejście audio (stereo mini-jack) Wbudowany zasilacz Tak Możliwość pochylenia panela (tilt) Tak Gwarancja min 24 miesiące

# **Zadanie nr 7: Dostawa projektorów multimodalnych dla Instytutu Historii Uniwersytetu Rzeszowskiego o następujących parametrach minimalnych: 2 szt.**

Technologia typu DLP Rozdzielczość min. 1.024 x 768 (XGA) Kontrast min. 15.000:1 Jasność min. 3.000 ANSI lm Poziom szumu max 30 dB (ECO) / max.33 dB (tryb normalny) Zużycie energii max. 240W (tryb normalny) / max. 200W (ECO) Żywotność źródła światła min. 10.000h 3 D ready TAK Odległość od ekranu W granicach min. 1 - 10 m Odległość od ekranu dla obrazu 80" W granicach min. 3.1 - 3 m Szerokość obrazu W granicach min. 0.5 - 4.8 m Przekątna W granicach min. 23" - 256" Wejścia video (minimalna ilość) Composite, MHL / HDMI, S-Video, VGA (2x), Wyjścia video (minimalna ilość), VGA (D-Sub15), Wejścia audio(minimalna ilość), Mini jack 3.5 mm Wyjścia audio (minimalna ilość) Mini jack 3.5 mm Porty komunikacyjne (minimalna ilość) mini USB, RS232 Wbudowany głośnik min. 2W Wymiary (wys. x szer. x głęb.) max. 110 x 280.6 x 220 mm Wyposażenie dołączone w dostawie Baterie do pilota, Instrukcja obsługi, Kabel VGA (D-Sub 15), Pilot, Płyta CD z instrukcją obsługi Funkcje Bezfiltrowy układ chłodzenia Zabezpieczenie przeciwkradzieżowe (Kensinglon Lock lub równoważne) Menu ekranowe w j. polskim Szybkie włączanie i wyłączanie Gwarancja min. 3 lat na projektor i min. 1 lata (lub min. 2.000h) na lampę.

## **Zadanie nr 8: Dostawa stacjonarnych zestawów komputerowych dla Biura ds. Wspomagania Rozwoju Uniwersytetu Rzeszowskiego o następujących parametrach minimalnych: 2 szt.**

![](_page_29_Picture_244.jpeg)

![](_page_30_Picture_255.jpeg)

![](_page_31_Picture_192.jpeg)

![](_page_32_Picture_190.jpeg)

![](_page_33_Picture_224.jpeg)

## **Zadanie nr 9: Dostawa projektorów multimedialnych dla Pozawydziałowego Zamiejscowego Instytutu Biotechnologii Stosowanej i Nauk Podstawowych Uniwersytetu Rzeszowskiego**

### **Pozycja nr 1: Dostawa projektora multimedialnego o następujących parametrach minimalnych: 1 szt.**

Zestaw projekcyjny do Sali Seminaryjnej dla PZIBSiNP - PROJEKTOR

| JJ J .<br>System projekcji         | DLP lub LCD                                          |
|------------------------------------|------------------------------------------------------|
| Rozdzielczość rzeczywista          | Nie gorsza niż 720p (1280 x 720)                     |
| Jasność                            | Nie mniejsza niż 2500 ANSI Lumenów                   |
| Współczynnik kontrastu             | Nie gorszy niż 13000:1                               |
| Wyświetlane kolory                 | Ok. 1.07 mld kolorów                                 |
| Obiektyw                           | Co najmniej F = $2.54 - 2.73$ , f = 18.18 - 21.84 mm |
| Format obrazu                      | Natywny 16:9 (5 do wyboru)                           |
| Współczynnik projekcji (przekątna) | Co najmniej 1.31 - 1.57 (60")                        |
| Rozmiar obrazu (przekątna)         | Co najmniej 43" - 300"                               |
| Współczynnik powiększenia          | Nie mniejszy niż 1.2:1                               |

![](_page_34_Picture_313.jpeg)

*Przykładowe urządzenie spełniające powyższe wymagania to np. BenQ W750*

## **Pozycja nr 2: Dostawa projektora multimedialnego o następujących parametrach minimalnych: 1 szt.**

Zestaw projekcyjny do Sali Wykładowej dla PZIBSiNP – PROJEKTOR

![](_page_34_Picture_314.jpeg)

![](_page_35_Picture_255.jpeg)

*Przykładowe urządzenie spełniające powyższe wymagania to np. Epson EB-X31*